# Sun City Computer Club

Cyber Security Seminar Series

**ChromeOS Chromebooks** 

- Audio Recording of this session
- Use the link above to access MP4 audio recording

- Chrome OS chromeOS ChromeOS
- Linux based Operating System
- Designed by Google
- Open Source ChromiumOS
- Chrome browser as the interface
- Cloud based WEB applications
- 2009 Announcement
- Progressions
   Google Docs & Browser extensions
   Android Applications Google Play Store 2016
   Linux Apps Debian lightweight VM

#### What?

- Early Netflix viewing platform
- Browser with tabs
- Google Drive
- Chromebooks Chromebox Chromebase
- ChromeOS devices outsold Macs 2020

What?

- Functionality
   Chrome Enterprise 2017
   Education
   Enterprise "Grab-and-Go"
- Hardware
   Chromebook
   Chromebit
   Chromebook Tab
- ChromeOS Flex

## Why?

- Quick boot
- Small distribution size
- Applications
   Thin Client
   Chrome Apps
   HTML5, CSS, Adobe shockwave, JavaScript
   Progressive WEB Applications (PWA)
   Integrated media player & File Manager

Android Apps 2016 Linux Apps 2018 without developer mode

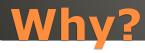

Security
 Firmware
 Auto Update
 Sandbox
 Windows 10 1100 vulnerabilities 5 years
 Apple OS X 2200 vulnerabilities 20 years
 ChromeOS 55 vulnerabilities 9 years

Developer Mode bash shell

Channels Stable, Beta, Developer

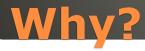

- Google ChromeOS & Android
- Apple MacOS & iOS
- Microsoft "they can't make up their mind"

## Multiple OS Support

- Plug it into power
- Google Account(s)
- Login & Go Helpful <-> Harmful Guest access
- Ports Plug & Play
- Settings Search
- Display Options
- Top Row Function Keys
- Keyboard Shortcuts CTRL + ALT + /
- Trackpad 1 2 3 finger gestures
- Tablet Mode
- Android & Linux
- Powerwash

## Quick Start

- Lower cost
- Long Battery Life
- Shareable
- Secure
- Manageable disable camera, etc. Admin Panel
- Web Apps Android Apps Linux Apps

- CPU Intensive apps
   Video editing
- Internet PWA to re-synch
- Google Account Multiple
- Crossover Android App to run Windows Apps

Trackpad
 Right Click two finger

https://www.laptopmag.com/articles/chrome-os-chromebook-touchpad-gestures

Touch Screen
Tablet Mode

**ChromeOS Trackpad** 

- 12 ChromeOS updates Features
- Chrome OS 97 4-week update cycle
- Security, Stability, Speed, Simplicity
- Chrome OS 98 February
- ChromeOS Flex February Older hardware
- Chrome OS 99 March
- Chrome OS 100 March
   New launcher, Folder organization, edit spoken words, Family link, new logo
- ChromeOS 101 network based recover, name change, firmware update menu

#### ChromeOS 2022

- ChromeOS 102
   Google Cursive note-taking, extract zip files w/o mounting first, ...
- ChromeOS 103
   Phone HUB sees Android camera roll,
   Screencast app, Nearby Share, video editor
- ChromeOS 104
   New themes, light & dark modes, wallpaper, popup calendar, open PDFs
- ChromeOS 105
   Keyboard controls Android games

#### ChromeOS 2022

- ChromeOS 106 September
- Techtober
   Cloud gaming Chromebooks
   Steam gaming
   LumaFusion video editing
- ChromeOS 107
   Files App resents tab, Close entire desk, merge desks, lock device clamshell mode
- ChromeOS 108

   Files app gets trashcan, emoji via keyboard

#### ChromeOS 2022

- Old hardware
- Certified old hardware
- Linux?
- Synch ala ChromeOS
- BUT NO Playstore, No Android apps, no Parallels, No Linux
- Device drivers

#### **ChromeOS Flex**

- Phone Hub
- PDF editor
- Screen Captures
- Tablets finger friendly & stylus
- Clipboard manager

### **ChromeOS & Android**

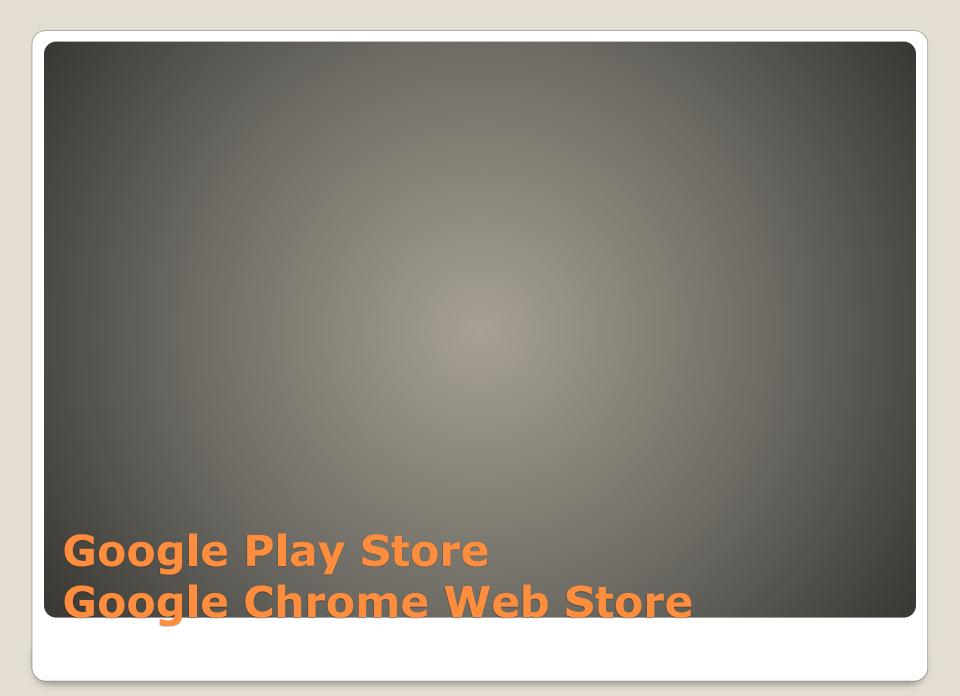

Our thanks for viewing a presentation
 In Cyber Security SIG Seminar Series

Topic suggestions are most welcome

sccccyber@gmail.com